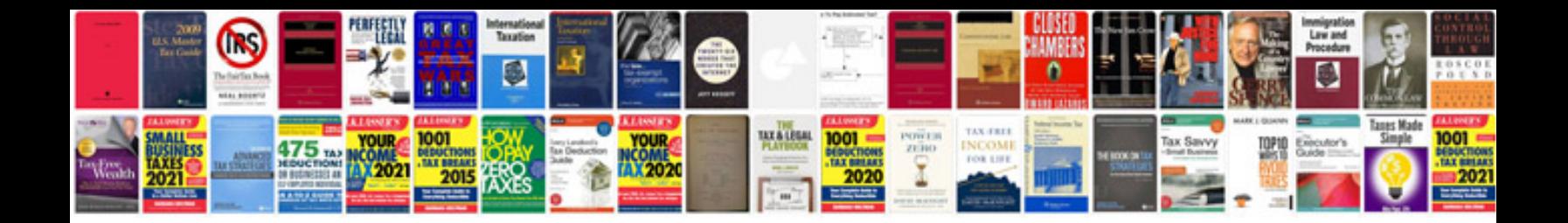

**Service manual download**

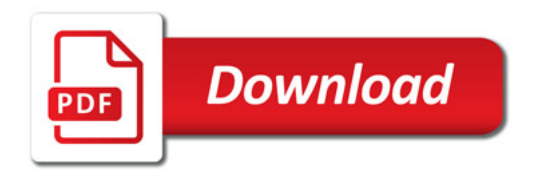

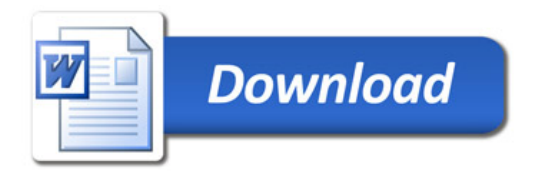